## **Урок Время Способ Предмет Тема урока Ресурс Домашнее (занятия) задание**  $1 \t9.00 -$ С помощью ЭОР. Биология Воля. Эмоции. Не Просмотреть видеоролики: 9.30 [https://yandex.ru/video/preview/?filmId=86680133](https://yandex.ru/video/preview/?filmId=8668013319824770829&text=скачать+видеоурок+на+ютубе+по+теме%3A+%22Воля.+Эмоции.+Внимание%22.+для+8+класса) Самостоятельная Внимание. предусмотрено работа по УМК. [19824770829&text=скачать+видеоурок+на+ютуб](https://yandex.ru/video/preview/?filmId=8668013319824770829&text=скачать+видеоурок+на+ютубе+по+теме%3A+%22Воля.+Эмоции.+Внимание%22.+для+8+класса) [е+по+теме%3A+%22Воля.+Эмоции.+Внимание](https://yandex.ru/video/preview/?filmId=8668013319824770829&text=скачать+видеоурок+на+ютубе+по+теме%3A+%22Воля.+Эмоции.+Внимание%22.+для+8+класса) [%22.+для+8+класса](https://yandex.ru/video/preview/?filmId=8668013319824770829&text=скачать+видеоурок+на+ютубе+по+теме%3A+%22Воля.+Эмоции.+Внимание%22.+для+8+класса) [https://yandex.ru/video/preview/?filmId=10268877](https://yandex.ru/video/preview/?filmId=10268877019656036564&text=скачать+видеоурок+на+ютубе+по+теме%3A+%22Воля.+Эмоции.+Внимание%22.+для+8+класса) [019656036564&text=скачать+видеоурок+на+юту](https://yandex.ru/video/preview/?filmId=10268877019656036564&text=скачать+видеоурок+на+ютубе+по+теме%3A+%22Воля.+Эмоции.+Внимание%22.+для+8+класса) [бе+по+теме%3A+%22Воля.+Эмоции.+Внимани](https://yandex.ru/video/preview/?filmId=10268877019656036564&text=скачать+видеоурок+на+ютубе+по+теме%3A+%22Воля.+Эмоции.+Внимание%22.+для+8+класса)  $e\frac{6}{22}$ +для+8+класса § 57 - прочитать; печатная рабочая тетрадь - № понедельник, 27.04.2020 244 - 250 - выполнить письменно и фото **понедельник, 27.04.2020** выполненных заданий прислать учителю в ВК.  $2 \t | 9.50$ с помощью ЭОР ОБЖ Профилактика Просмотреть видеоролик. <https://resh.edu.ru/> не задано 10.20 РЭШ. ОБЖ.10 кл. раздел 4 урок 10. если нет вредных привычек. ЗОЖ и безопасность связи: учебник п.8.7. вопрос 5-письменно деятельности  $3 \t 10.40 -$ ЭОР. Русский Междометия в На платформе РЭШ просмотреть урок 46 Не 11.10 Самостоятельная "Междометия в предложении" язык предложении. предусмотрено работа с учебным <https://resh.edu.ru/subject/lesson/2248/main/> материалом. (законспектировать), выполнить тренировочные задания, результат (фото) прислать учителю. В случае отсутствия Интернет- соединения работать по учебнику. Параграф 63 (изучить теоретический материал), упр. 392 (фото прислать учителю). **ЗАВТРАК 11.10 - 11.40** АСУ РСО Алгебра Рациональные Зайти в АСУ под своим логином. В пункте  $4 \quad 11.40$ не задано12.10 меню «**Дневник**» выбираете «**Учебные**  уравнения как **курсы**», слева выбираете пункт «**Региональная**  математические **Образовательная Система Тестирования**  модели реальных ситуаций **«РОСТ», далее нажимаем на глазик**

## **РАСПИСАНИЕ ЗАНЯТИЙ ДЛЯ 8 «Б» КЛАССА**

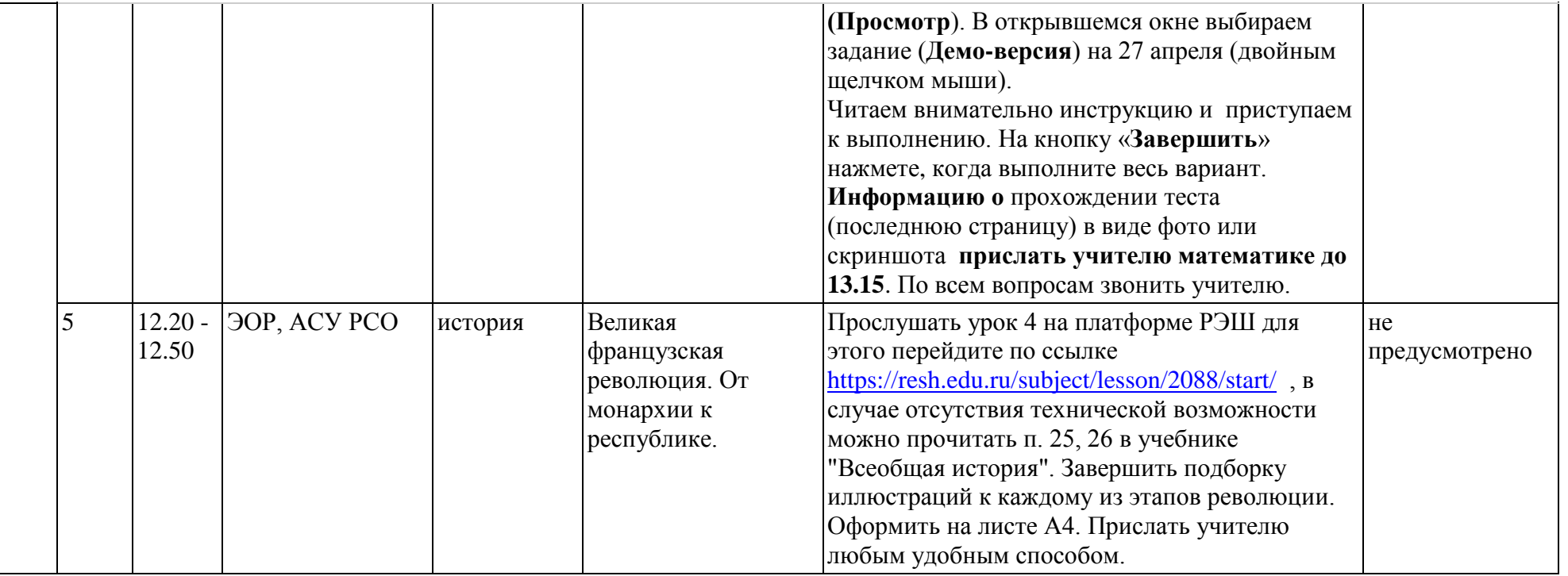